Portable DVD player **PET731** 

Register your product and get support at www.philips.com/welcome

Instrukcja użytkownika

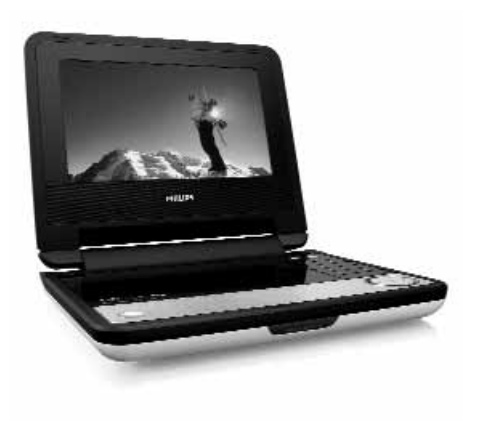

## **PHILIPS**

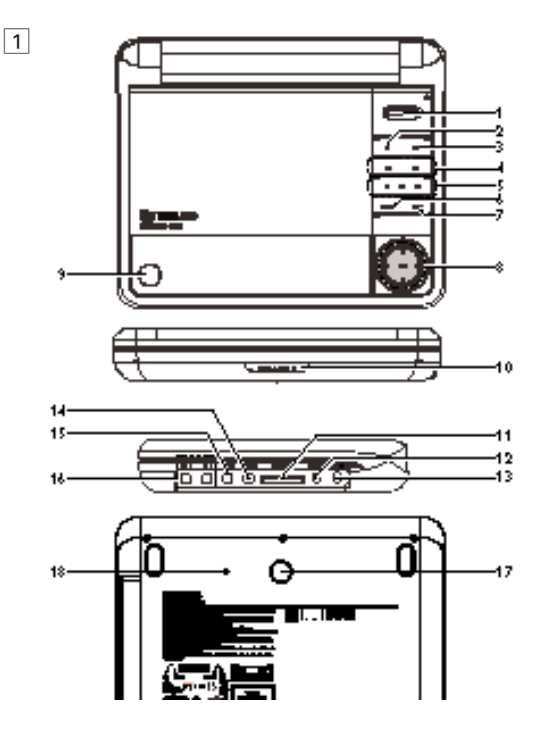

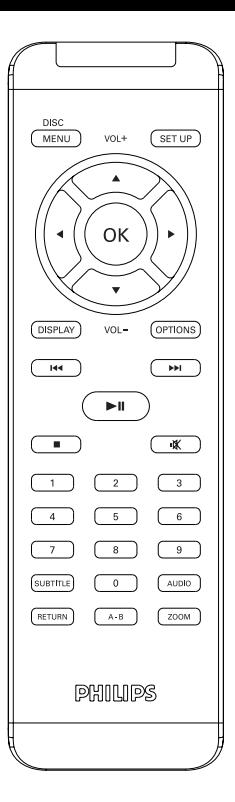

# Polski

**Gratulujemy zakupu i witamy wśród klientów firmy Philips!** 

**Aby w pełni skorzystać z oferowanej przez firmę Philips pomocy, zarejestruj swój produkt na stronie www.philips.com/welcome.**

#### **Spis treści**

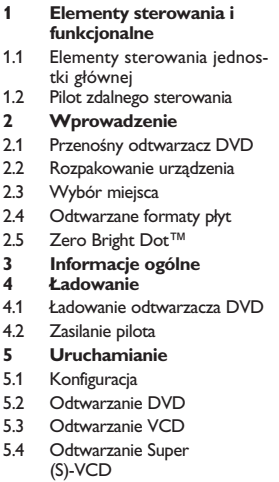

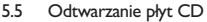

- 5.6 Odtwarzanie muzyki w formacie MP3/WMA-CD
- 5.7 Przeglądanie płyt CD ze zdjęciami
- 5.8 Odtwarzanie przy użyciu portu kartę SD/MMC
- **6 Dodatkowe funkcje**
- 6.1 Menu EKRANU
- 6.2 Złącza
- 6.2.1 Słuchawki
- $622$  TV
- 6.2.3 Sygnał rozdzielonych składowych wideo (YPbPr/YCbCr)
- 6.2.4 Gniazdo karty pamięci SD/MMC
- 6.2.5 Gniazdo koncentryczne
- **7 Rozwiązywanie problemów**
- **8 Parametry techniczne**

### **1.1 Elementy sterowania jednostki głównej (patrz rys.**1**)**

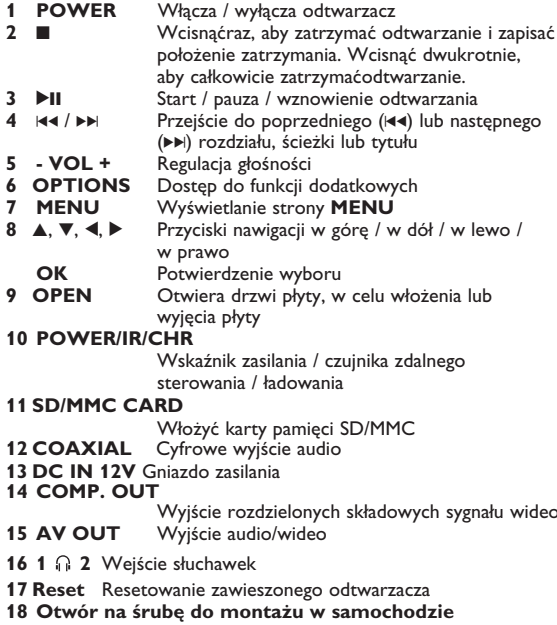

**1.2 Pilot zdalnego sterowania (patrz: rysunki** 2**)**

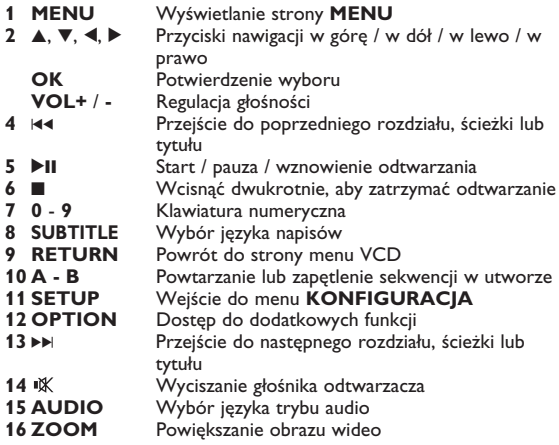

**UWAGA!** Operowanie klawiszami lub pokrętłami, oraz wykonywanie czynności w sposób odbiegający od wskazówek zawartych w niniejszej instrukcji grozi narażeniem na niebezpieczne promieniowanie lub inne niebezpieczeństwa.

#### 2 Wprowadzenie

#### **2.1 Przenośny odtwarzacz DVD**

Ten przenośny odtwarzacz DVD odtwarza cyfrowe płyty wideo zgodne z uniwersalnym standardem DVD Video. Umożliwia oglądanie pełnometrażowych filmów z kinową jakością obrazu oraz stereofonicznym i wielokanałowym dźwiękiem (w zależności od płyty i konfiguracji odtwarzania).

Odtwarzacz obsługuje także unikalne funkcje standardu DVD-Video, takie jak wybór języka ścieżki dźwiękowej i napisów dialogowych czy kątów widzenia kamery (także w zależności od płyty). Blokada rodzicielska pozwala natomiast rodzicom decydować, jakie płyty mogą oglądać ich dzieci. Odtwarzacz wyróżnia się niezwykłą prostotą obsługi za pomocą menu ekranowego, wewnętrznego wyświetlacza i pilota.

#### **2.2 Rozpakowanie urządzenia**

Najpierw należy sprawdzić zawartość opakowania i porównać ją z poniższą listą:

- Przenośny odtwarzacz DVD
- Zasilacz sieciowy
- Zasilacz samochodowy (12V)
- Instrukcia użytkownika
- Pilot zdalnego sterowania
- Przewód audio/wideo
- Antena Przewód rozdzielonych składowych sygnału
- Zestaw do montażu na zagłówku fotela samochodowego

#### **2.3 Wybór miejsca**

- Odtwarzacz należy ustawić na płaskiej i stabilnej powierzchni.
- Nie powinien stać na słońcu ani w pobliżu domowych urządzeń grzejnych.
- W przypadku problemów z poprawnym odczytywaniem płyt CD/DVD przed oddaniem odtwarzacza do naprawy należy przeczyścić soczewkę za pomocą dostępnej w sprzedaży płyty czyszczącej CD/DVD. Zastosowanie innych metod czyszczenia grozi uszkodzeniem soczewki.
- Klapka płyty powinna być zawsze zamknięta, aby na soczewce

nie gromadził się kurz.

• Szybka zmiana temperatury w otoczeniu odtwarzacza z niskiej na wysoką może spowodować zaparowanie soczewki. W takiej sytuacji odczytywanie płyt CD/DVD nie jest możliwe. Należy zostawić odtwarzacz w ciepłym miejscu i poczekać, aż wilgoć wyparuje.

#### **2.4 Odtwarzane formaty płyt**

Oprócz płyt DVD-Video można także odtwarzać wszystkie płyty Video CD oraz audio CD (w tym CDR, CDRW, DVDĪR i DVDĪRW).

#### **2.4.1 DVD-Video**

W zależności od nagranego materiału (film, klipy wideo, odcinki serialu itp.) płyta może zawierać pewną liczbę tytułów, a każdy tytuł - rozdziały. W celu zapewnienia łatwej i wygodnej obsługi odtwarzacz umożliwia poruszanie się między tytułami i rozdziałami.

#### **2.4.2 Video CD**

W zależności nagranego materiału (film, klipy wideo, odcinki serialu itp.) płyta może zawierać pewną liczbę utworów,

a każdy utwór może mieć przypisane indeksy, co jest zaznaczone na pudełku płyty. W celu zapewnienia łatwej i wygodnej obsługi odtwarzacz umożliwia poruszanie się między utworami i indeksami.

#### **2.4.3 Audio CD / WMA / MP3 CD**

Płyty Audio CD / WMA / MP3 CD zawierają wyłącznie utwory muzyczne. Można je odtwarzać tradycyjnie w zestawie stereofonicznym za pomocą klawiszy pilota i/lub jednostki centralnej albo przez telewizor za pomocą menu ekranowego (OSD).

#### **2.4.4 CD z plikami JPEG**

Odtwarzacz umożliwia także przeglądanie zdjęć JPEG.

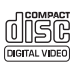

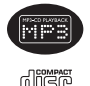

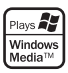

#### **2.4.5 O DivX**

DivX jest popularną technologią dla mediów opracowaną  $E_{\text{IVX}}$ przez DivX, Inc. Pliki DivX zawierają wysoko skompresowane treści wideo z wysoką jakością obrazu i o stosunkowo niewielkich rozmiarach. Pliki DivX mogą zawierać zaawansowane funkcje takie jak menu, napisy i alternatywne ścieżki dźwiękowe. Wiele plików DivX można pobrać z internetu lub stworzyć własne pliki z wykorzystaniem prywatnych nagrań i prostych w obsłudze narzędzi z witryny DivX.com.

**2.5 Zero Bright Dot<sup>™</sup><br>Ciesz siê obrazem wysokiej jakoœci bez irytuj<sup>i</sup>cych** jasnych plamek na ekranie LCD. Wyœwietlacze LCD **Bright-Dot** zazwyczaj maj<sup>i</sup> wady, okrecelane przez przemys<sup>3</sup> LCD jako 'jasne plamki'. Ograniczona iloœæ jasnych plamek jest okreœlana jako nieunikniony efekt uboczny masowej produkcji wyœwietlaczy LCD. Dziêki surowym procedurom kontroli jakoœci Philips u¿ywanym w naszych przenoœnych odtwarzaczach DVD, nasze wyœwietlacze LCD s' produkowane z zerow' tolerancj' na jasne plamki. Wybranie przenoœnych odtwarzaczy DVD z polityk<sup>1</sup> Zero Bright Dot™ gwarantuje optymaln' jakoœæ ekranu.

Serwis gwarancyjny ró¿ni siê w zale¿noœci od regionu. Nale¿y skontaktowaæ siê z lokalnym przedstawicielem Philips w celu uzyskania szczegó<sup>3</sup>owych informacji.

### Informacje ogólne

### **Źródła zasilania**

Urządzenie może być zasilane przez dołączony do zestawu zasilacz sieciowy, zasilacz samochodowy lub akumulator.

- Napięcie wejściowe zasilacza sieciowego musi odpowiadać napięciu w sieci elektrycznej. W przeciwnym razie może dojść do uszkodzenia zasilacza sieciowego i urządzenia.
- Nie dotykać zasilacza sieciowego mokrymi rękami ze względu na ryzyko porażeniem prądem.
- Przy podłączaniu zasilacza samochodowego (gniazdo zapalniczki) należy sprawdzić, czy napięcie wejściowe zasilacza odpowiada napięciu w gnieździe samochodowym.

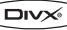

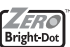

- Przy dłuższym okresie nieużywania urządzenia odłączyć zasilacz sieciowy od gniazda lub wyjąć akumulator.
- Przy odłączaniu zasilacza sieciowego należy trzymać przewód za wtyczkę. Nie ciągnąć za przewód zasilający.

#### Korzystać tylko z dostarczonego zasilacza AC/DC (AY4195)

#### **Bezpieczeństwo i konserwacja**

- Nie rozmontowywać urządzenia, gdyż promieniowanie laserowe jest niebezpieczne dla oczu. Wszelkie czynności serwisowe powinny być wykonywane wyłącznie przez autoryzowany serwis.
- W przypadku dostania się płynu lub przedmiotu do wnętrza urządzenia odłączyć zasilacz sieciowy i wyłączyć zasilanie.
- Nie dopuścić do upadku lub silnych wstrząsów urządzenia, gdyż może to spowodować jego nieprawidłowe działanie.
- Bezpieczeństwo w ruchu drogowym: nie korzystać z aparatu podczas prowadzenia samochodu lub jazdy na rowerze, gdyż może to spowodować wypadek.
- Wywołanych przez urządzenia grzewcze lub bezpośrednie działanie promieni słonecznych.
- Aparat nie jest wodoodporny: nie należy zanurzać urządzenia odtwarzacza w wodzie. Dostanie się wody do wnętrza urządzenia może spowodować jego poważne uszkodzenie.
- Nie należy stosować żadnych środków czyszczących zawierających alkohol, amoniak, benzen lub substancje żrące, gdyż mogą one uszkodzić wykończoną powierzchnię urządzenia odtwarzacza.
- Nigdy nie wolno dotykaĺ soczewek odtwarzacza!

#### **Bezpieczne słuchanie**

**Należy słuchać muzyki przy umiarkowanym poziomie głośności.**

• Używanie słuchawek przy wysokim poziomie głośności może uszkodzić słuch. Produkt jest w stanie generować dźwięki, któ

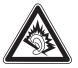

rych natężenie w decybelach może spowodować uszkodzenie słuchu u zdrowej osoby, nawet przy słuchaniu przez okres kró tszy, niż minuta. Te zakresy głośności są przeznaczone dla osób, które mają problemy ze słyszeniem.

- Natężenie dźwięku może się wydawać niższe, niż jest faktycznie. Z czasem słuch przystosowuje się do dźwięków o wyższym natężeniu i odbiera je, jak dźwięki na normalnym, komfortowym poziomie. Tak więc po dłuższym okresie słuchania "normalne" natężenie dźwięku może faktycznie być zbyt wysokie i szkodliwe dla słuchu. Aby tego uniknąć należy ustawić głośność na bezpiecznym poziomie zanim słuch przystosuje się do poziomu zbyt głośnego.
- Nadmierne ciśnienie akustyczne wytwarzane przez słuchawki może powodować utratę słuchu.

**Ustawianie bezpiecznego poziomu głośności:**

- Ustawić głośność na niskim poziomie.
- Powoli zwiększać natężenie dźwięku do momentu, gdy będzie on wyraźny, bez zakłóceń i nie będzie przeszkadzał.

**Nie należy używać słuchawek zbyt długo.**

- Długotrwałe słuchanie dźwięków nawet o normalnym, "bezpiecznym" natężeniu także może powodować uszkodzenie słuchu.
- Słuchawek należy używać z umiarem i robić stosowne przerwy w słuchaniu muzyki.

**Używając słuchawek koniecznie przestrzegaj następujących zaleceń:**

- Słuchaj muzyki przy umiarkowanym poziomie głośności i przez umiarkowane okresy czasu.
- Uważaj, by nie zwiększać natężenia dźwięku wraz z przystosowywaniem się słuchu do poziomu głośności.
- Nie zwiększaj głośności na tyle, by nie słyszeć, co się dzieje wokół Ciebie.
- W sytuacjach, które mogą stanowić zagrożenie należy używać

słuchawek z umiarem lub na jakiś czas z nich zrezygnować.

- Nie wolno używać słuchawek prowadząc pojazdy zmotoryzowane, rowery, jeżdżąc na desce, itp., gdyż może to stanowić zagrożenie dla ruchu, a w wielu miejscach jest też zakazane.
- Ważne (dotyczy modeli z dołączonymi słuchawkami): Firma Philips gwarantuje, że jej odtwarzacze są zgodne z maksymalną mocą dźwięku określoną przez odpowiednie organy regulacyjne tylko w przypadku używania ich z oryginalnymi słuchawkami. W przypadku konieczności wymiany słuchawek zalecamy skontaktowanie się ze sprzedawcą w celu zamówienia modelu identycznego z oryginalnymi słuchawkami dostarczanymi przez firme Philips.
- Bezpieczne słuchanie: należy ustawiać głośność na umiarkowanym poziomie, gdyż korzystanie ze słuchawek przy dużej głośności może uszkodzić słuch.

Przy dłuższym korzystaniu odtwarzacz nagrzewa się. Jest to całkowicie normalne.

#### **Zalecenia ogólne**

- Do płyt nie wolno niczego przyklejać.
- Nie zostawiać płyt na słońcu lub w pobliżu źródeł ciepła.
- Płyty przechowywać w pudełkach.
- Podczas czyszczenia przetrzeć płytę od środka do zewnątrz miękką, niestrzępiącą i czystą ściereczką.

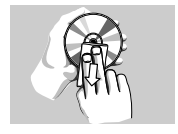

#### **Informacje na temat użytkowania wyświetlacza LCD**

Monitor LCD wykonany jest z wykorzystaniem precyzyjnej technologii. Możesz zauważyć jednak małe czarne punkty stale widoczne na ekranie LCD. Jest to wynik procesu produkcji i nie wskazuje na usterkę.

#### **Informacje ekologiczne**

Nie używamy żadnych zbędnych opakowań. Opakowanie można łatwo rozdzielić na cztery odrębne materiały: karton, PS, PE, PET. Urządzenie składa się z materiałów, które można poddać procesowi odzysku, o ile przeprowadzi to wyspecjalizowana firma. Należy postąpić zgodnie z miejscowymi przepisami dotyczących składowania opakowań, zużytych bateriioraz przestarzałych urządzeń.

#### **Informacje o prawach autorskich**

"DivX, DivX" Certified oraz inne powiązane loga są znakami handlowymi firmy DivX, Inc. i są użyte na podstawie licencji. Wszystkie znaki handlowe i zastrzeżone znaki handlowe są własnością odpowiednich firm.

W Wielkiej Brytanii i niektórych innych krajach kopiowanie materiałów chronionych prawem autorskim może wymagać uzyskania zgody właścicieli tych praw.

Windows Media i logo Windows są znakami handlowymi firmy Microsoft Corporation w Stanach Zjednoczonych i/lub innych państwach.

#### **Ładowanie**

#### **4.1 Ładowanie odtwarzacza DVD**

Podłączyć adapter AC/DC

• **CZERWONA** dioda oznacza ładowanie urządzenia. Jeśli odtwarzacz nie jest używany, jego pełne naładowanie może trwać ok. 4 godz.

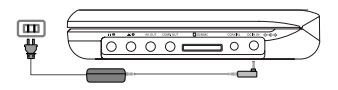

• **CZERWONA** dioda zgaśnie, gdy urządzenie będzie całkowicie naładowane.

#### **Wskazówki:**

\* Odtwarzacz DVD można obsługiwać podczas ładowania. Jednakże

pełne nał adowanie baterii trwa dłużej.

\* Gdy na ekranie pojawi się ikona niskiego poziomu baterii, urządzenie należy naładować.

#### **4.2 Zasilanie pilota**

- **1** Otwórz komorę baterii. Usuń plastikową wkładkę ochronną (tylko za pierwszym razem).
- **2** Włóż 1 baterię litową 3 V typu CR2025, a nastepnie zamknij komore baterii.

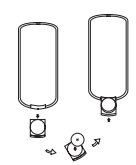

#### **UWAGA!**

- Baterie zawierają substancje chemiczne, należy o tym pamiętać przy ich wyrzucaniu.
- Istnieje niebezpieczeństwo wybuchu w przypadku nieprawidłowej wymiany akumulatora. Wymieniać wyłącznie na akumulator takiego samego typu lub o identycznej charakterystyce.
- Niewłaściwe użycie baterii może spowodować wyciek elektrolitu i korozję komory baterii.
- Należy wyjąć baterie, jeżeli ulegną wyczerpaniu lub nie będą użytkowane przez dłuższy okres.
- Materiał nadchloranowy może wymagać specjalnego transportu. Patrz: www.dtsc.ca.gov/hazardouswaste/ perchlorate.
- Baterie i akumulatory należy chronić przed działaniem wysokich temperatur, których źródłem są światło słoneczne, ogień itp.
- **5.1 Konfiguracja**
- **1** Wciśnij przycisk **SETUP**. Wyświetli się lista funkcji.

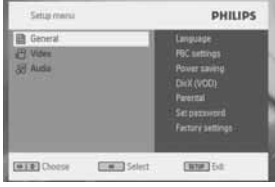

- **2** Wcisnąć ▲ / ▼, aby zaznaczyć wybór.
- **3** Użyć ▶, aby przejść do podmenu
- **4** Przy pomocy przycisków nawigacji **A**, ▼, ◀ ▶ wybrane ustawienie i potwierdzić przyciskiem **OK**.
- **•** Menu **SETUP** uwzględnia: **General** (Ogólne)

Language (Język)Wybór języków wyświetlanych na ekranie (OSD)

PBC settings (Ustawienia PBC)

WŁ/WYŁ funkcji kontroli odtwarzania (PBC). Funkcia dostepna w trybie Super VCD.

Power save (Oszczędność energii) WŁ/WYŁ funkcii oszczedzania energii

DivX (VOD) Pobieranie kodu DivX (Video-On-Demand)

Parental (Kontrola rodzicielska)

Wybór opcji kontroli rodzicielskiej

Set Password (Wybór hasła) Zmiana hasła

Factory settings (Ustawienia fabryczne) Przywraca ustawienia fabryczne

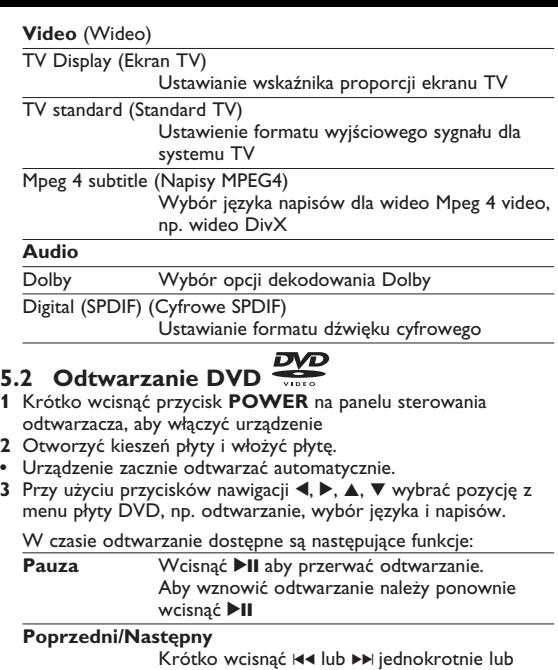

kilka razy, aby wybrać rozdział

#### **Szybkie przewijanie w tył / w przód**

Naciskaj przycisk I<4 lub ▶▶, aby przewijać do tyłu lub do przodu. Gdy na ekranie wyświetli się  $2x$ , naciśnij krótko przycisk  $\blacktriangleright$  aby

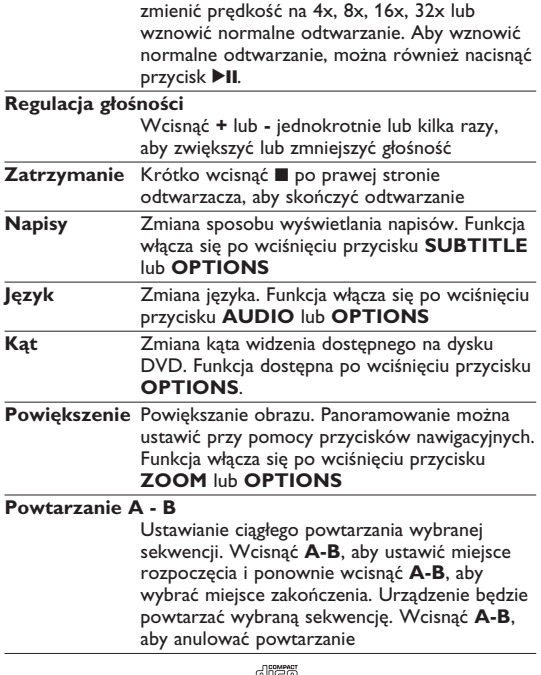

## **5.3 Odtwarzanie VCD**

- **1** Krótko wcisnąć przycisk **POWER** na panelu sterowania odtwarzacza, aby włączyć urządzenie
- **2** Otworzyć kieszeń płyty i włożyć płytę.

**•** Urządzenie zacznie odtwarzać automatycznie.

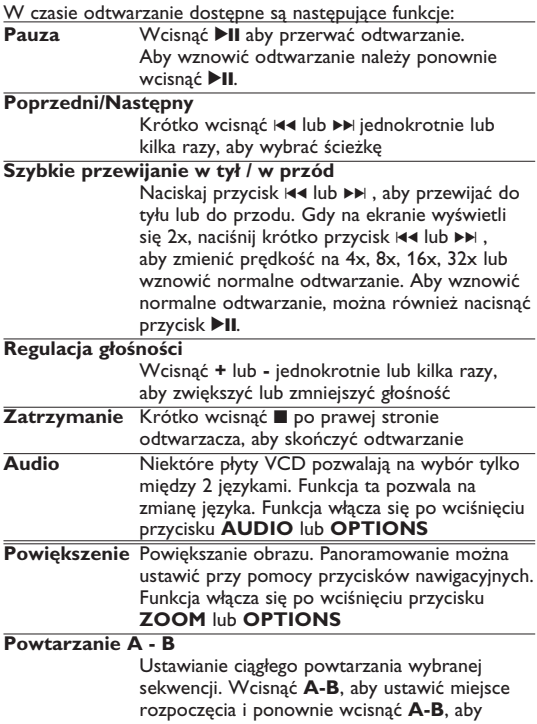

wybrać miejsce zakończenia. Urządzenie będzie powtarzać wybraną sekwencję. Wcisnąć **A-B**, aby anulować powtarzanie.

### **5.4 Odtwarzanie Super (S)-VCD**

Płyty (Super) Video CD mogą posiadać opcję PBC (Play Back Control - kontroli odtwarzania). Umożliwia ona interaktywne odtwarzanie dysku CD, przy użyciu menu na ekranie.

- **1** Krótko wcisnąć przycisk **POWER** na panelu sterowania odtwarzacza, aby włączyć urządzenie
- **2** Włożyć płytę (S)VCD do kieszeni po prawej stronie odtwarzacza. Jeśli włączona jest funkcja **PBC**, na ekranie pojawi się indeks menu płyty.
- **3** Przy użyciu przycisków 0-9 można wprowadzić swój wybór lub wybrać opcję odtwarzania.
- **4** Wcisnąć **RETURN** na pilocie, aby wrócić do poprzedniego menu.
- **5** Aby włączyć / wyłączyć funkcję **PBC**, należy przejść do menu **SETUP** i wybrać **PBC settings** (Ustawienia PBC).

### **5.5 Odtwarzanie płyt CD & ELE**

- **1** Krótko wcisnąć przycisk **POWER** na panelu sterowania odtwarzacza, aby włączyć urządzenie
- **2** Otworzyć kieszeń płyty i włożyć płytę.
- **•** Urządzenie zacznie odtwarzać automatycznie.

W czasie odtwarzanie dostępne są następujące funkcje:

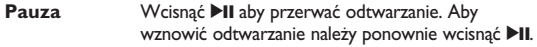

#### **Poprzedni/Następny**

Krótko wcisnąć 144 lub >> jednokrotnie lub kilka razy, aby wybrać ścieżkę

#### **Szybkie przewijanie w tył / w przód** Naciskaj przycisk I<4 lub ▶▶ , aby przewijać do

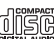

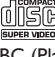

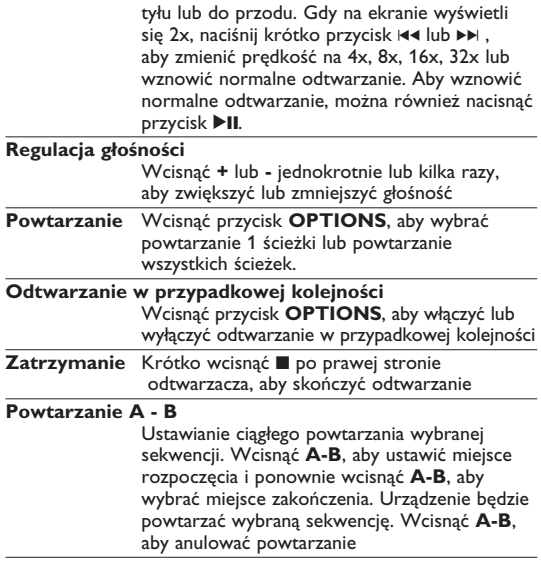

#### **5.6 Odtwarzanie muzyki w formacie MP3/WMA-CD**

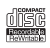

- **1** Krótko wcisnąć przycisk **POWER** na panelu sterowania odtwarzacza, aby włączyć urządzenie
- **2** Otworzyć kieszeń płyty i włożyć płytę.
- **•** Urządzenie zacznie odtwarzać automatycznie.
- **3** Używając przycisków nawigacji **∢ ▶, ▲, ▼** wybrać katalog i plik MP3/WMA, który ma być odtwarzany.

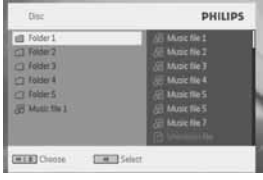

W czasie odtwarzanie dostępne są następujące funkcje:

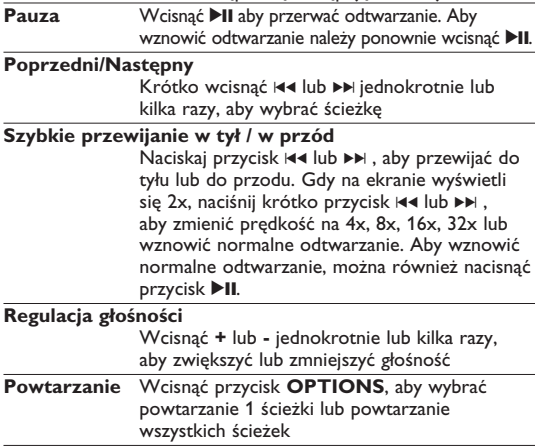

#### **Odtwarzanie w przypadkowej kolejności**

Wcisnąć przycisk **OPTIONS**, aby włączyć lub wyłączyć odtwarzanie w przypadkowej kolejności

**Zatrzymanie** Krótko wcisnąć ■ po prawej stronie odtwarzącza, aby skończyć odtwarzanie

### **5.7 Przeglądanie płyt CD ze zdjęciami**

Urządzenie odtwarza jedynie obrazy w formacie JPEG.

- **1** Krótko wcisnąć przycisk **POWER** na panelu sterowania odtwarzacza, aby włączyć urządzenie
- **2** Otworzyć kieszeń płyty i włożyć płytę.
- **•** Urządzenie zacznie odtwarzać automatycznie.
- **3** Używając przycisków nawigacji można wybrać katalog i plik JPEG, który ma być przeglądany.

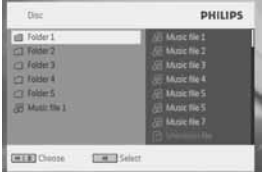

W czasie odtwarzanie dostępne są następujące funkcje:

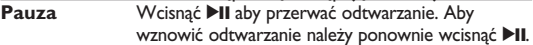

#### **Poprzedni/Następny**

Krótko wcisnąć 144 lub >> jednokrotnie lub kilka razy, aby wybrać ścieżkę

**Obrót** Wcisnąć przycisk **OPTIONS**, aby wybrać kierunek obrotu. < powoduje obracanie obrazu w kierunku zgodnym z ruchem wskazówek zegara. *Dowoduje obracanie obrazu w* kierunku przeciwnym do ruchu wskazówek

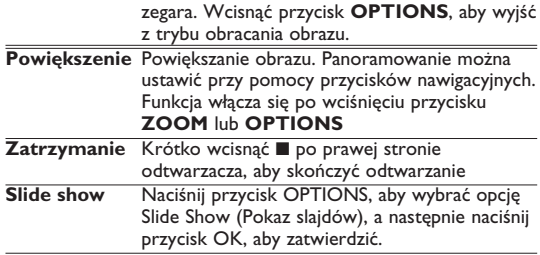

#### **5.8 Odtwarzanie z karty SD MMC**

Gniazdo na karty SD/MMC w odtwarzaczu DVD umożliwia odtwarzanie plików w formatach JPEG/MP3/WMA/ DivX/ MPG-4.

- Nie można przesyłać ani nagrywać danych z odtwarzacza DVD na kartę SD/MMC.
- Odtwarzacz DVD nie obsługuje kart SDHC (kart pamięci SD o dużej pojemności).
- Czas przeglądania może być różny w zależności od pojemności karty pamięci SD/MMC.
- **1** Krótko wcisnąć przycisk **POWER** na panelu sterowania odtwarzacza, aby włączyć urządzenie
- **2** Włóż kartę pamięci SD/MMC do gniazda na karty SD/MMC.
- **•** Zawartość karty SD/MMC zostanie wyświetlona automatycznie w odtwarzaczu.
- **3** Przy pomocy przycisków nawigacyjnych **4, V, 4, D** wybrać plik i wcisnąć **OK**, aby zacząć odtwarzanie.

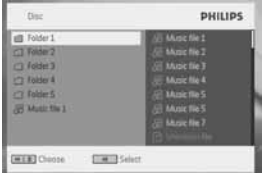

**4** Pod koniec odtwarzania wyjmij kartę pamięci SD/MMC z odtwarzacza DVD.

#### **Dodatkowe funkcje**

### **6.1 Menu EKRANU**

Wciśnięcie przycisku **DISPLAY** (EKRAN) w czasie odtwarzania powoduje wyświetlenie poniższego menu i dostęp do odpowiednich funkcii i informacii:

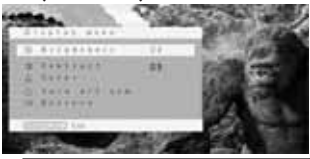

**Brightness** (Jasność) Umożliwia regulacie jasności ekranu

**Contrast** (Kontrast)

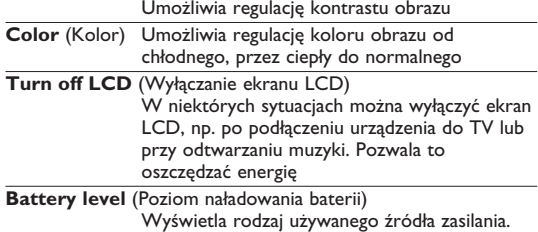

#### **6.2 Złącza**

**6.2.1 Słuchawki**

Słuchawki można podłączyć do dowolnego gniazda słuchawkowego znajdującego się z boku odtwarzacza.

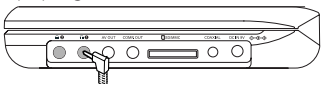

#### **6.2.2 TV**

Odtwarzacz można podłączyć do monitora TV i cieszyć się jakością DVD.

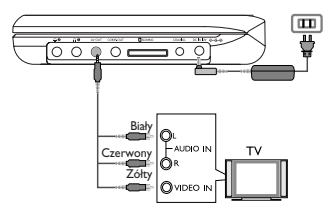

**6.2.3 Sygnał rozdzielonych składowych wideo (YPbPr/YCbCr)** Połączenie rozdzielonych składowych sygnału wideo zapewnia lepszą jakość obrazu. Ta opcja musi być dostępna w telewizorze.

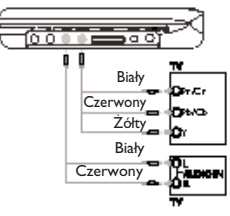

- **1** Naciśnij przycisk **OPTION**.
- **2** Za pomocą przycisku 3 lub 4 wybierz opcję **SOURCE**, a następnie naciśnij przycisk 2, aby wyświetlić podmenu.
- **3** Za pomocą przycisku ▲ lub ▼ wybierz źródło YPbPr lub **YCbCr**, zgodnie z ustawieniem telewizora.
- **4** Naciśnij przycisk **OK**, aby zatwierdzić.

Aby zamknąć tryb rozdzielonych składowych sygnału wideo, naciśnij i przytrzymaj przez kilka sekund przycisk **RETURN** na pilocie.

#### **6.2.4 Gniazdo karty pamięci SD/MMC**

Istnieje możliwość odtwarzania plików wideo, audio oraz obrazów zapisanych na karcie pamięci SD/MMC po włożeniu jej do gniazda SD/MMC CARD.

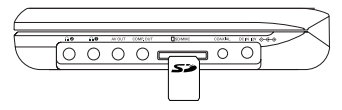

#### WSKAZÓWKA: Kartę należy wkładać metalowymi stykami skierowanymi w dół.

#### **6.2.5 Gniazdo koncentryczne**

Cyfrowe wyjście sygnału audio, umożliwiające dekodowanie sygnału dźwięku cyfrowego, które można podłączyć do zestawu kina domowego.

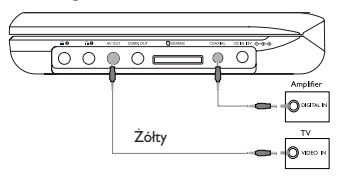

#### Rozwiązywanie problemów

W przypadku nieprawidłowego działania odtwarzacza DVD-Video należy najpierw sprawdzić poniższa listę kontrolną. Być może coś zostało przeoczone.

**OSTRZEÝENIE!** Urządzenia nie należy samodzielnie naprawiać, gdyż spowoduje to unieważnienie gwarancji. W przypadku zaistnienia problemu, przed oddaniem zestawu do naprawy należy sprawdzić poniższą listę. Jeżeli pomimo tego problemu nie udało się zlikwidować, należy skontaktować się z najbliższym sprzedawcą lub serwisem.

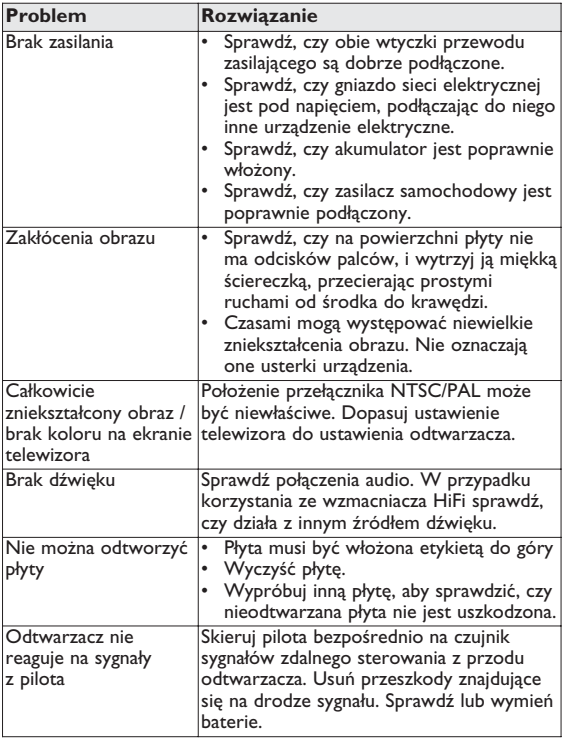

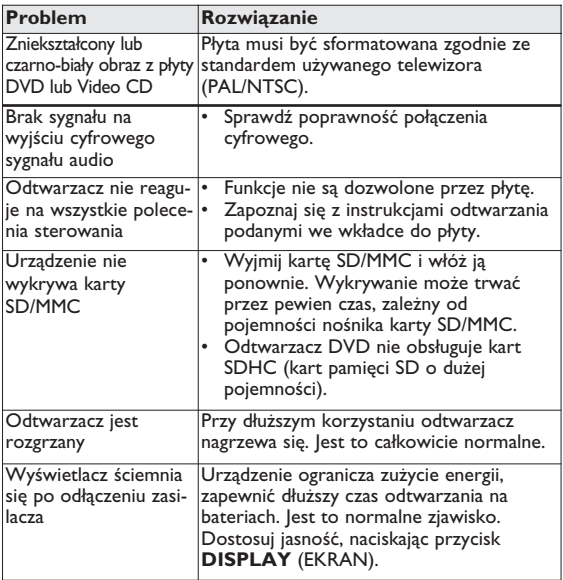

Producent zastrzega możliwość wprowadzania zmian technicznych.

#### Parametry techniczne

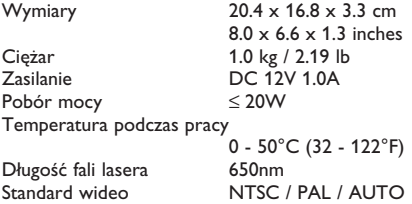

**W związku z ciągłym rozwojem swoich produktów, firma PHILIPS zastrzega sobie prawo do zmiany ich wzornictwa i paramterów technicznych bez uprzedzenia. Przeróbki niezatwierdzone przez producenta mogą spowodować utratę przez użytkownika prawa do korzystania z tego urządzenia.**

**Wszelkie prawa zastrzeżone**

#### **Informacje o prawach autorskich**

Dokonywanie nielegalnych kopii materialów chronionych przez prawo autorskie, w tym programów komputerowych, zbiorów, przekazów radiowych i nagran moze stanowic naruszenie praw autorskich i czyn zabroniony prawem karnym. Ten sprzet nie moze byc uzywany w takich celach.

#### **Utylizacja zużytych urządzeń**

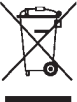

Produkt został wykonany z wysokiej jakości materiałów i elementów, które mogą zostać poddane utylizacji i przeznaczone do ponownego wykorzystania.

Jeśli produkt został opatrzony symbolem przekreślonego pojemnika na odpady, oznacza to, iż jest on objęty

Dyrektywą Europejską 2002/96/EC (WEEE).

Należy zapoznać się z lokalnymi przepisami dotyczącymi wyrzucania odpadów elektrycznych i elektronicznych.

Należy postępować zgodnie z obowiązującymi regulacjami i nie wyrzucać zużytych urządzeń wraz ze zwykłymi odpadami. Ścisłe przestrzeganie wytycznych w tym zakresie przyczyni się do zapobiegania ewentualnym negatywnym konsekwencjom dla środowiska naturalnego oraz ludzkiego zdrowia.

Producent zastrzega możliwość wprowadzania zmian technicznych.

Meet Philips at the Internet http://www.philips.com

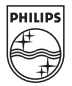

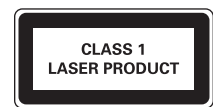

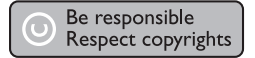

Specifications are subject to change without notice. Trademarks are the property of Royal Philips Electronics N.V. 2007 or their respective owners Royal Philips Electronics N.V. 2007 All rights reserved.

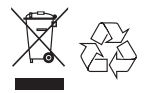

Printed in China wk749